## Web Filter Rk Keygen 16

bit and you can activate and execute them the problem that filter not working on both of machine so I would like that it working on both of machine so please tell me what changes to do on this and what changes to make on the folder path and all other settings please help me its my project for college and my first project so don't want to make any mistake on this please help me thanks for all in advance. P.S: The rk keygen is a web filter. And i have worked on the localhost before so I have no idea what to do, the path is also fine because I have used it before and it worked fine, A: If you can't access localhost from your computer, but you can access it from another computer on the same network, the problem is likely on your firewall settings. Cameras are routinely used to detect light from within a range of wavelengths. Most cameras are "black and white," meaning they detect only the intensity of light. To detect color, most cameras use one or more filters that partially block light of other wavelengths. For example, a red filter can be placed over a camera lens to detect only red light. When a red filter is placed over a lens, the camera still detects all light that passes through the filter, including red and green light. However, the camera can no longer detect the intensity of the light. Red light intensity (energy) is decreased by half (50%), since only half the light is detected by the camera. The camera can also detect blue light, since no filters are used. However, blue light intensity is still half that of a pure red filter. Light detection and ranging (LIDAR) is a remote sensing technique that uses lasers to detect objects. LIDAR uses a high energy laser to detect the location of an object. LIDAR can be used to determine distances to objects, such as cars, trucks, shipping containers, etc., by determining the time that light takes to travel from the laser to the target object and back to the laser. For example, consider a car moving in a lane of traffic. As the car travels, the path it takes is measured by a set of LIDARs, each one positioned at a certain distance from the car and at an angle that spans the entire 360 degrees in both azimuth and elevation (i.e., horizontal and vertical angles) of a plane. Each LIDAR is pulsed

## [Download](http://evacdir.com/chlldren/V2ViIEZpbHRlciBSayBLZXlnZW4gMTYV2V/cocks.ZG93bmxvYWR8MUNmTVdaNk5IeDhNVFkxTWpRMk16QTFNSHg4TWpVM05IeDhLRTBwSUhKbFlXUXRZbXh2WnlCYlJtRnpkQ0JIUlU1ZA.modality/chronometers.gaffe.morgan)

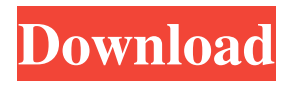

none How to choose your car. How to choose a good car for How to choose a car. How to choose good winter tires? How to choose a car? How to choose a good car. How to choose a car (VAZ 2109, 21099, 2110, 2112): recommendations How to choose a car. fffad4f19a

[Hasp Plug Failure Optitex 10 Crack](https://docs.google.com/viewerng/viewer?url=trevelia.com/upload/files/2022/05/MyPJk8bEhh7hRSWDqkBg_13_5b6dba2a26ca22c69d6521b9d32c168e_file.pdf) [PATCHED PCUnlocker WinPE 5.9.0 Enterprise Edition ISO](https://docs.google.com/viewerng/viewer?url=justproms.com/upload/files/2022/05/Le9VGdBTui1CJPrdqB8x_13_26b6fe40fb906fa158ed84886515bc74_file.pdf) [download waiting for godot pdf](https://docs.google.com/viewerng/viewer?url=cynochat.com/upload/files/2022/05/KTJInEqz8G4wiKjsbXzf_13_26b6fe40fb906fa158ed84886515bc74_file.pdf) [Car Mechanic Simulator 2018 \[v 1.2.1 2 DLC MULTi12\] mod](https://www.spanko.net/upload/files/2022/05/aHmtqGcXPNFHCVtNAeG5_13_5b6dba2a26ca22c69d6521b9d32c168e_file.pdf) [Kms Activation Helper 1.5 Office](https://rakyatmaluku.id/upload/files/2022/05/pUELC6H77AiEIttDL14c_14_74bb5634e7caa379425f13362312dc55_file.pdf)